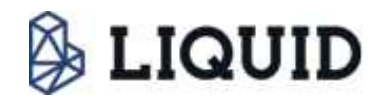

## ~経済産業省「IoT推進のための新ビジネス創出基盤整備事業」~ 2020年の社会実装に向けた次世代指紋認証システム「Touch&Pay」 10月より日本全国の施設へ本格導入開始 "ゆびさき"が財布やパスポート代わりに! 最新IoT技術でストレスフリーのおもてなし大国へ

生体認証エンジンの研究・開発を行う、株式会社Liquid (本社:東京都千代田区 代表取締役 久田康弘) は、 2020 年の社会実装に向けた次世代指紋認証システム「Touch&Pay」 (http://migip-info.jp/jp/service10/)の導入地域 を2017年10月より日本全国に拡大、本格導入を開始いたします。

また本格導入に合わせ「Touch&Pay」の会員登録キャンペーンとして、最大100万円分のポイントが当たるスペ シャルキャンペーンを実施いたします。

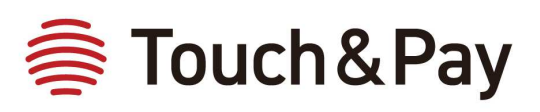

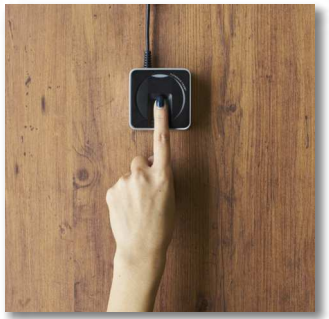

### 「Touch&Pay」とは

産性の向上を目指します。

「Touch&Pav」は、経済産業省が推し進める「IoT推進のための新ビジネス創出基盤整備事業 (IoT活用おもてなし 実証事業)」の一つです。当社と株式会社JTBコーポレートセールス(本社:東京都千代田区 代表取締役社長 皆見 薫)、株式会社オープントーン(本社:東京都千代田区 代表取締役社長 佐藤大輔)、株式会社創建(本社:愛知県名 古屋市 代表取締役社長 筒井康仁)、公益社団法人日本観光振興協会(東京都港区 会長 山口範雄)が連携することで、 指紋を活用した生体認証で様々な決済サービスや、おもてなしサービスを享受できるストレスフリーな次世代プラット フォームです。

2020年の社会実装に向けて、2016年より湯河原町や箱根町など約220の観光・宿泊施設などで実証実験を行ってま いりましたが、この度10月より導入対象施設を日本全国に拡大し、「Touch&Pay」の本格導入を開始いたします。 2020年の「Touch&Pay」社会実装に向けて、訪日外国人に快適な買い物や観光体験を提供し、国内消費の拡大と生

#### 次世代指紋認証システムで変わる未来の暮らし

「Touch&Pay」は精度が高く高速な指紋認証を、タブレットと指紋リーダーなどで提供するシステムです。チケッ トや現金を指紋に登録すれば落とし物の心配も減り、チケット処理による行列や混雑も解消できます。またクレジット カードなどと連携させれば暗証番号を覚えておく必要もなく、物を持つ必要がない"手ぶらライフ"を実現できます。他 にも国内の様々な提供サービスと連携させることで、訪日外国人はもとより、国内の様々な生活者の利便性を高めるこ とができる未来のサービスです。

当社では2020年までに「Touch&Pay」を少しでも多くの方に体験していただくため、会員登録キャンペーンとして 2017年度は最大100万円分のポイントを発行し登録ユーザーを増やしていく予定です。

次世代指紋認証で"ゆびさき"に様々なデータを紐付けできます

下記のようなやり取りが全て<mark>指のみ</mark>で可能となります

- ●商品やサードスの支払い
- ●クーポン・チケットの受取や利用
- ●宿泊施設へのチェックインや免税処理 etc

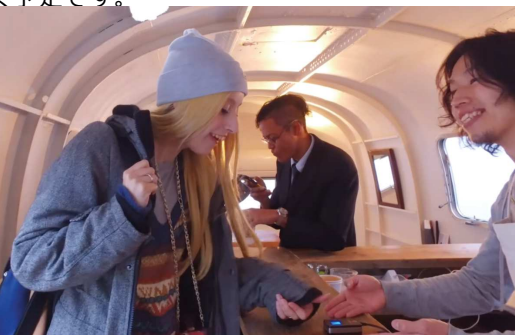

#### Touch&Pav活用による国内への経済的影響

- ●会計やチェックイン時などの時間短縮による生産性の向上
- ●クーポン・チケットなどのペーパーレス化による生産性の向上
- ●快適な買い物体験を提供することによる消費向上
- ●財布やクーポンの紛失リスクの削減
- ●暗証番号などの情報流出リスクの低減
- ●他サービスとの連携によりさらに消費拡大へ

牛産性の向上

観光客の消費向上

情報流出リスク低減

### Touch&Payの技術的特徴

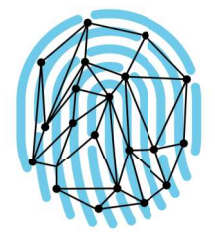

指紋の特徴点を数値化・暗号化し データ盗難による復元が不可能 指紋そのものは画像保管せず、端点や 分岐点などの「特徴点」を独自の形式 で保管。データが盗難されても指紋画 像を復元することは不可能。

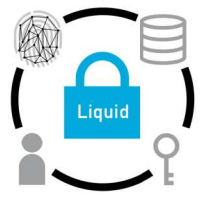

画像解析AI技術により高精度を実現 一般的な指紋認証や静脈認証よりも多 くの特徴点を取得することで、一般的 な指紋認証や静脈認証の約9万倍 (900億分の1)の精度 (他人を本人 と間違える確率)を実現。

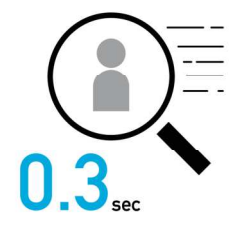

機械学習インデックス検索技術により 大規模利用でも高速認証を実現 従来の生体認証の逐次検索とは異なり、 特許登録済の機械学習インデックス検索 技術を活用することで、大規模利用時に 従来の300倍以上のスピードを実現。

# 最大100万円分のポイントが当たるキャンペーンを実施いたします

#### 〈会員登録方法〉

・スマートフォンまたはタブレットで右のORコードを読み取り、 無料会員登録 ·または、以下のURLへアクセスし、無料会員登録 https://touchpay.pass.co.jp/ ※フィーチャーフォンでは接続できません。 <<じ獲得方法> ・会員登録後、 マイページログイン時 (初回のみ) ・会員登録後、マイページからmiQip登録時 (初回のみ) ※今後もマイページ上でキャンペーンに参加できる場合がござい ますので、マイページをブックマーク (お気に入り) へご登録お 願いします。 <当選ポイント> す。 1等 100万円分のポイント 1名 2等 5千円分のポイント 200名 3等 1千円分のポイント 1,000名 4等 5百円分のポイント 2,000名

無料会員登録 はこちらから

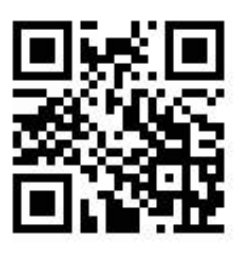

〈注意事項>

※ポイントの有効期限は当選後1ヶ月で

※ポイントは、指紋登録後、全ての Liquid加盟店で使えます。 ※指紋が薄い方は指紋を登録できない場 合がございますので、マイページから認 証用のカードをお申し込み下さい。

#### Touch&Payが提供する主なサービス

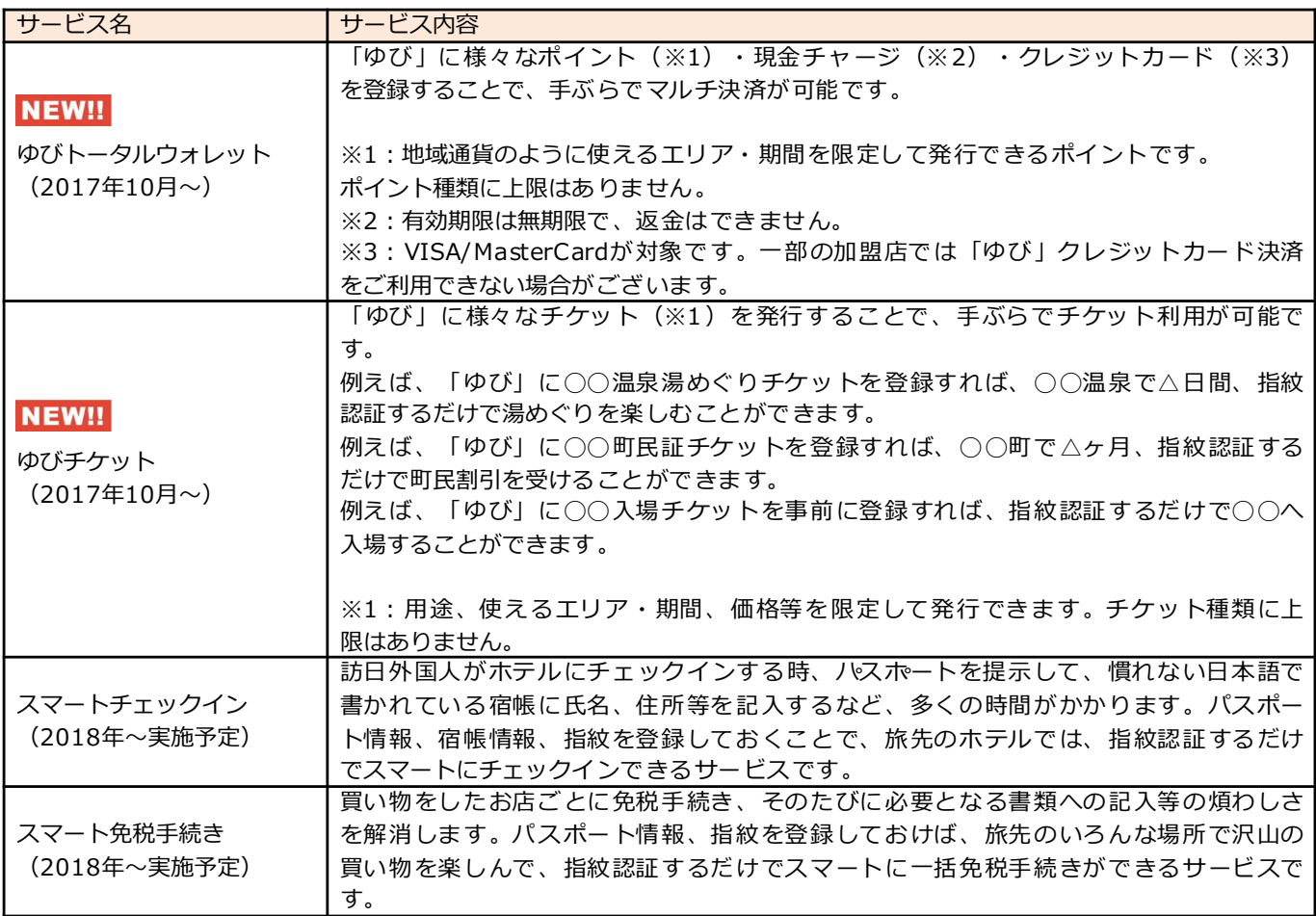

## Touch&Payコンソーシアムメンバー一覧

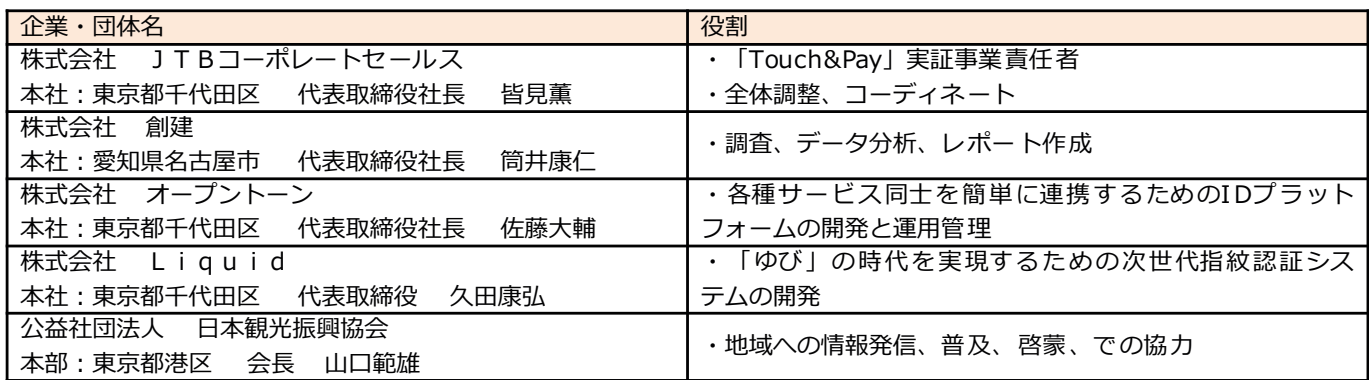

## 「おもてなしプラットフォーム」について

経済産業省では、IoTを活用し、サービス事業者同士が情報を共有·活用して質の高いサービスを提供できる仕組み「お もてなしプラットフォーム」を構築し、2020年までに社会実装することを目指しています。

具体的には、訪日外国人旅行者が、買い物や飲食、宿泊、レジャー等の各種サービスを受ける際に求められる情報等につ いて、本人の同意の下、これらの情報を「おもてなしプラットフォーム」に共有・連携することで、「おもてなしプラッ トフォーム」を介して、様々な事業者や地域が情報を活用した高度で先進的なサービスを提供できる仕組みを実証してい ます。

(参考) おもてなしプラットフォーム http://miqip-info.jp/business/

## Touch&Pay加盟店一覧

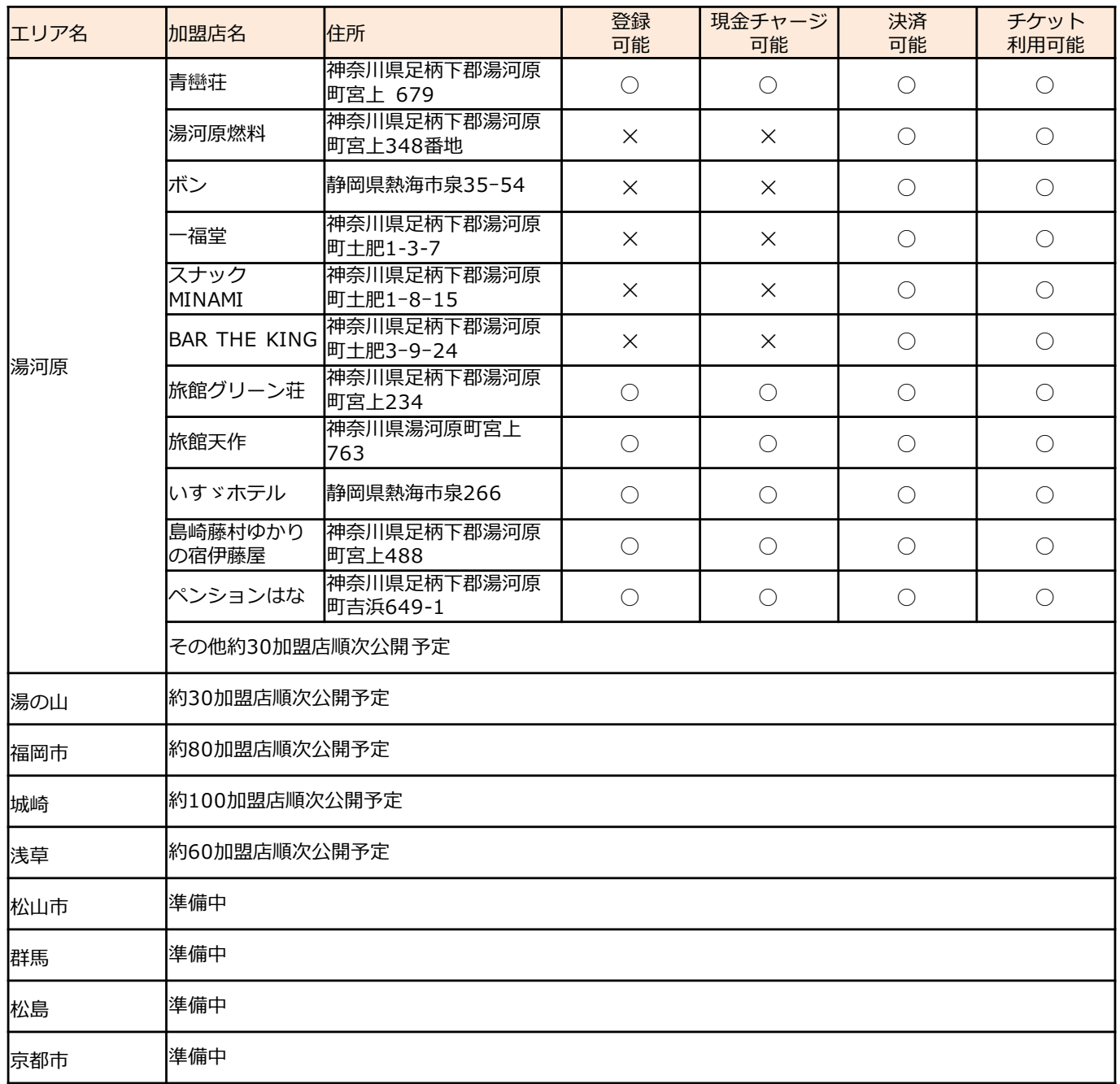

#### Touch&Pavのこれまでの実証実験事例

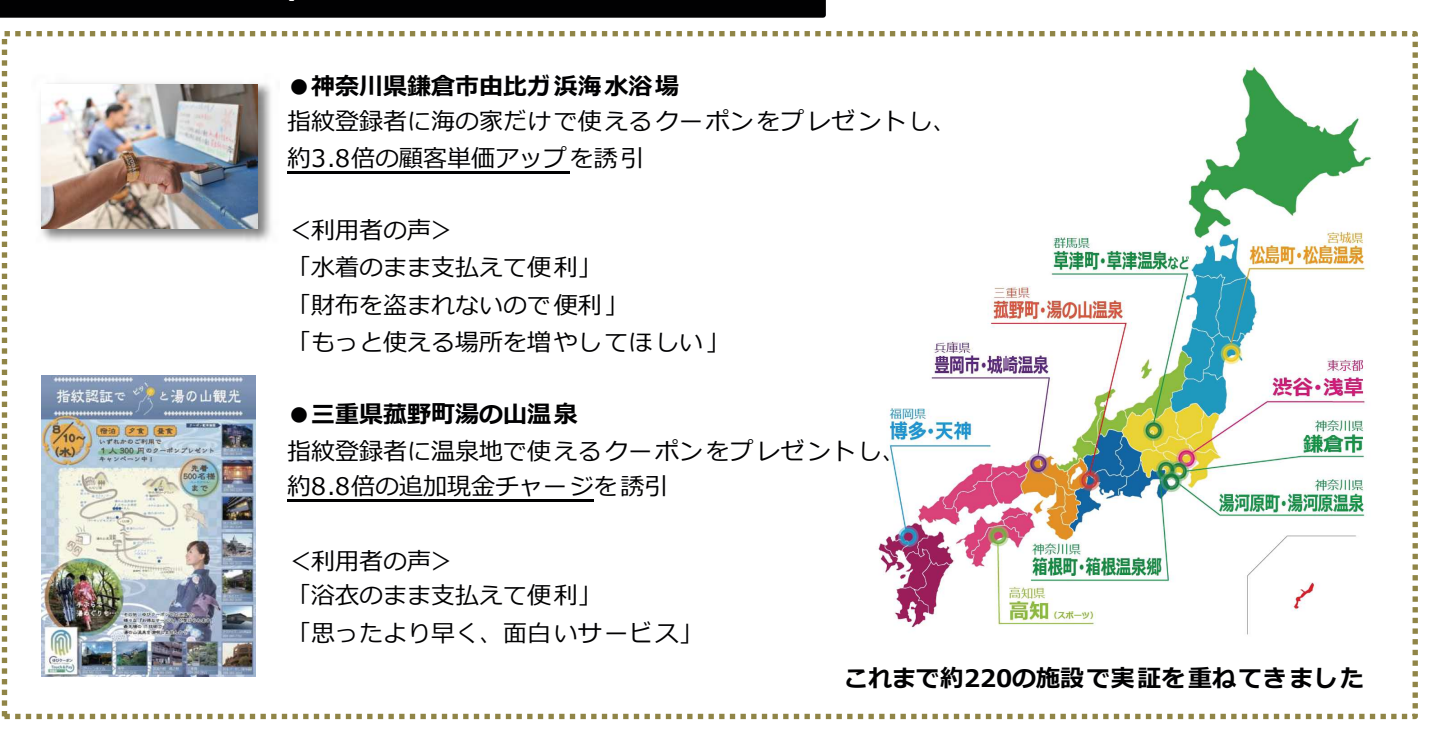

#### ■株式会社Liquid

Liquidは、「本人であることが本人を証明する手段になるという当たり前の世界を作る」ということを事業ビジョンと して、画像解析やビックデータ解析を用いた生体認証技術を開発している企業です。カードやIDなどの外部情報が必要と なる既存の生体認証手段ではなく、生体認証情報のみで大規模ユーザー下でも高速で認証できる生体認証技術を開発し、 事業を展開しています。当社のソリューションは、総務省による「ICTイノベーション創出チャレンジプログラム(I-Challenge!)」、経済産業省・総務省によるIoT推進コンソーシアムにおける「IoT Lab Selection第1回先進的IoTプロ ジェクト選考会議」のグランプリにも採択されています。

#### 【会社概要】

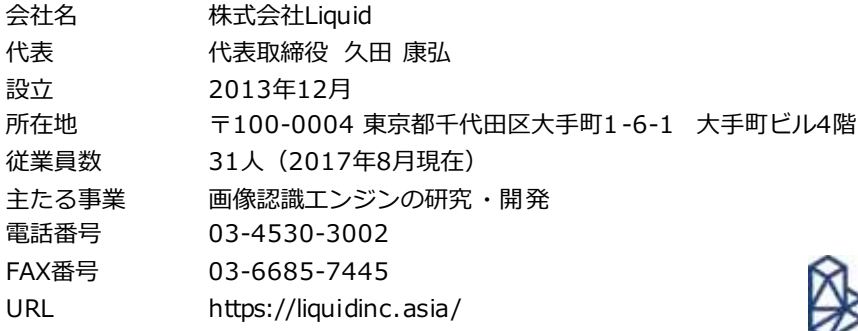

**ALIQUID** 

※尚、プレスリリースに掲載されている内容、製品価格、什様、サービス、お問い合わせ先、 その他の情報等は発表時点の情報となります。その後予告なく変更となる場合がございますので、ご了承ください。

> 【本プレスリリースに関する報道関係者からのお問い合わせ先】 株式会社Liquid 担当:担当:保科 (ほしな) TEL: 03-4530-3002 FAX: 03-6685-7445 E-mail: japan@liquidinc.asia